# Principles and Practice An Integrated Approach to Engineering Graphics and AutoCAD<sup>°</sup> 2022

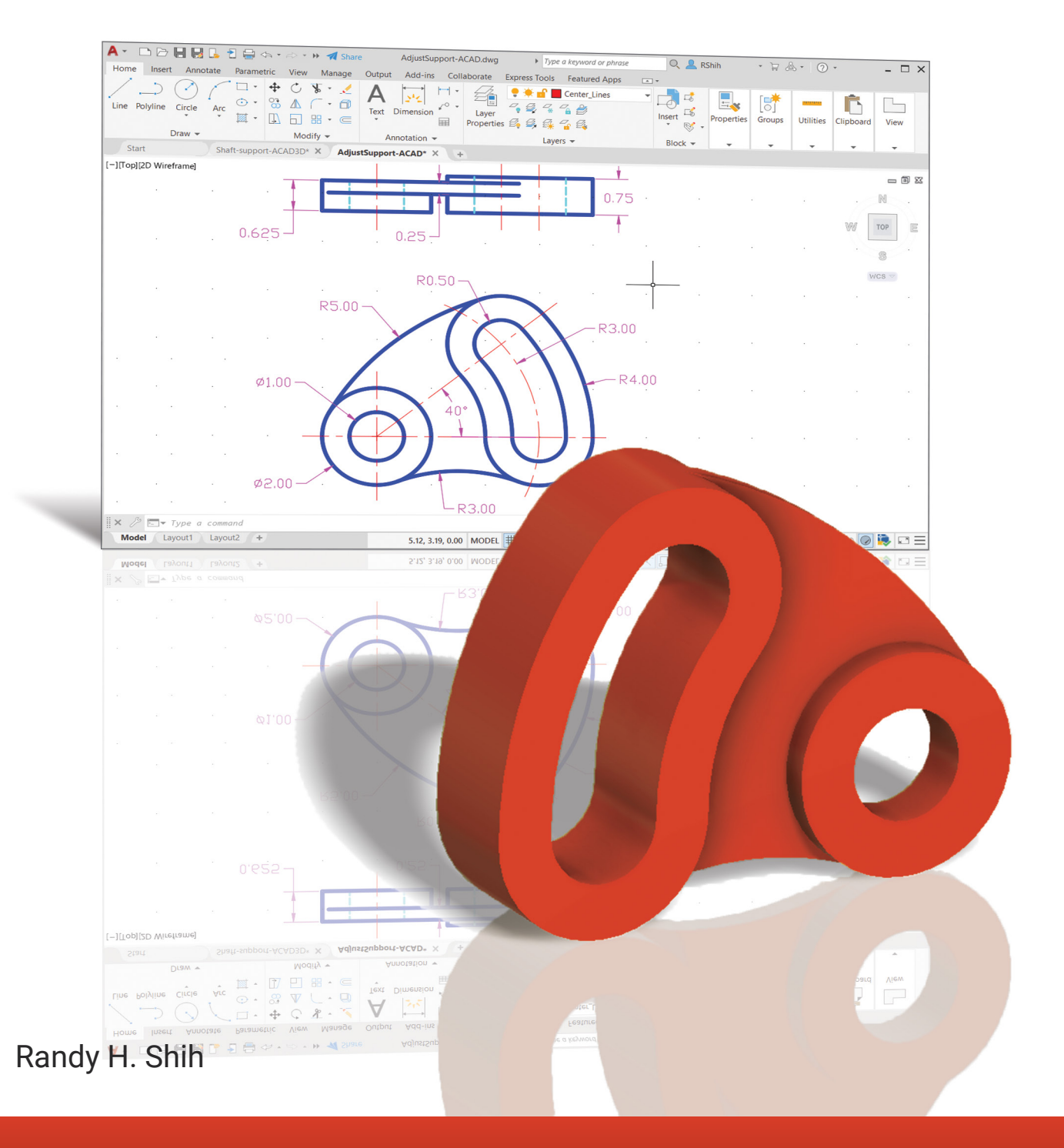

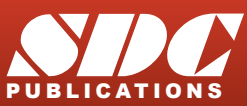

**LICATIONS** [www.SDCpublications.com](https://www.sdcpublications.com) **Better Textbooks. Lower Prices.**

# Visit the following websites to learn more about this book:

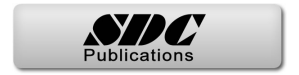

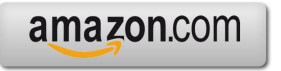

Google books

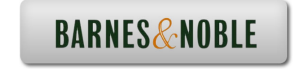

# **Table of Contents**

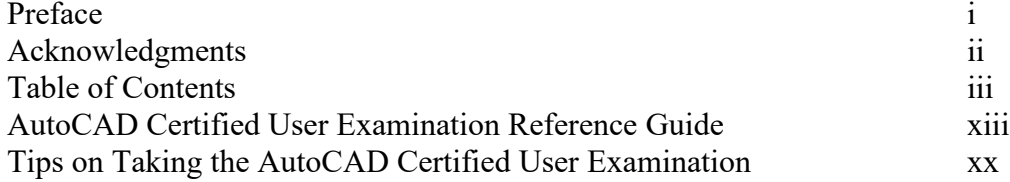

#### **Chapter 1 Introduction and AutoCAD Fundamentals**

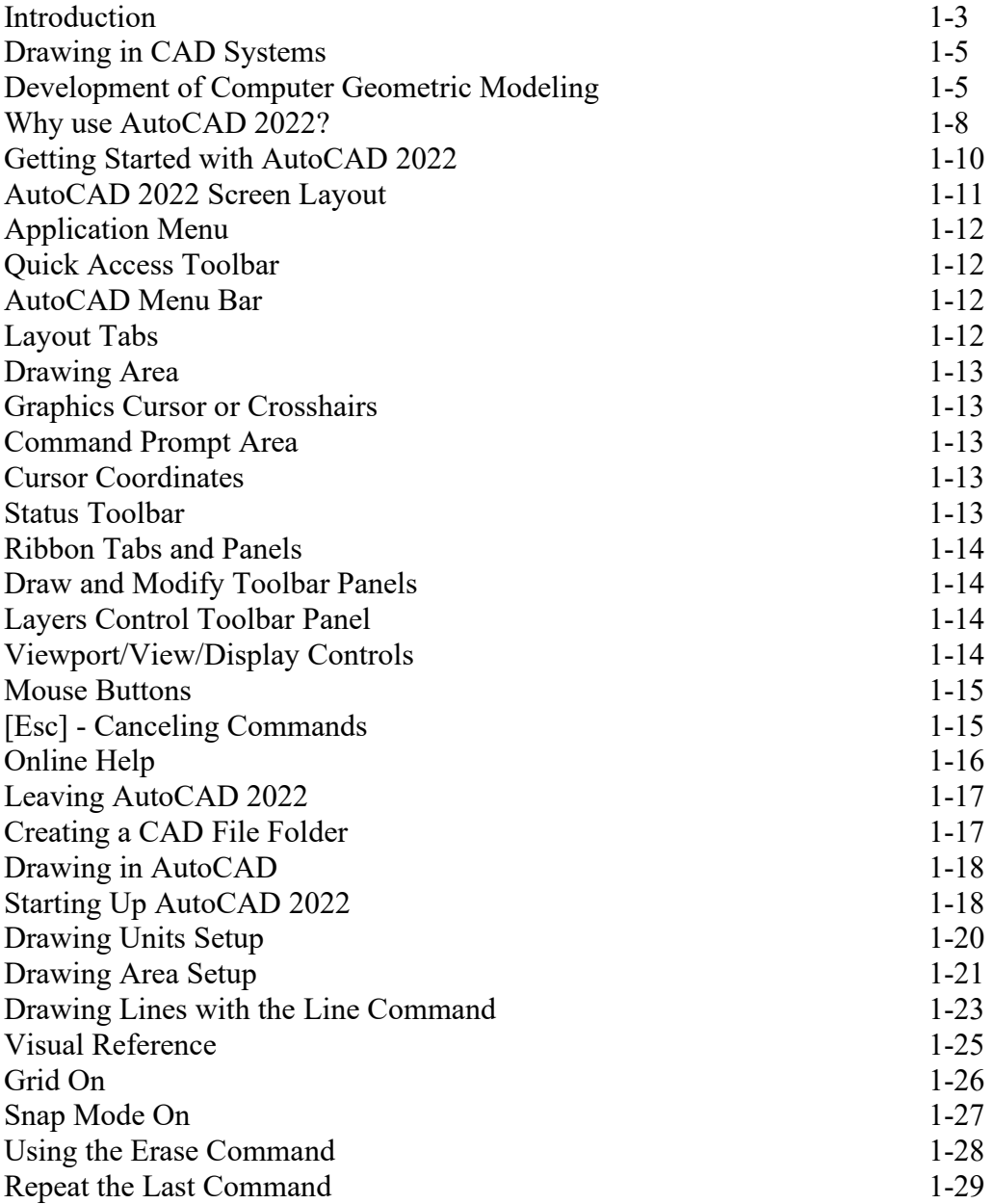

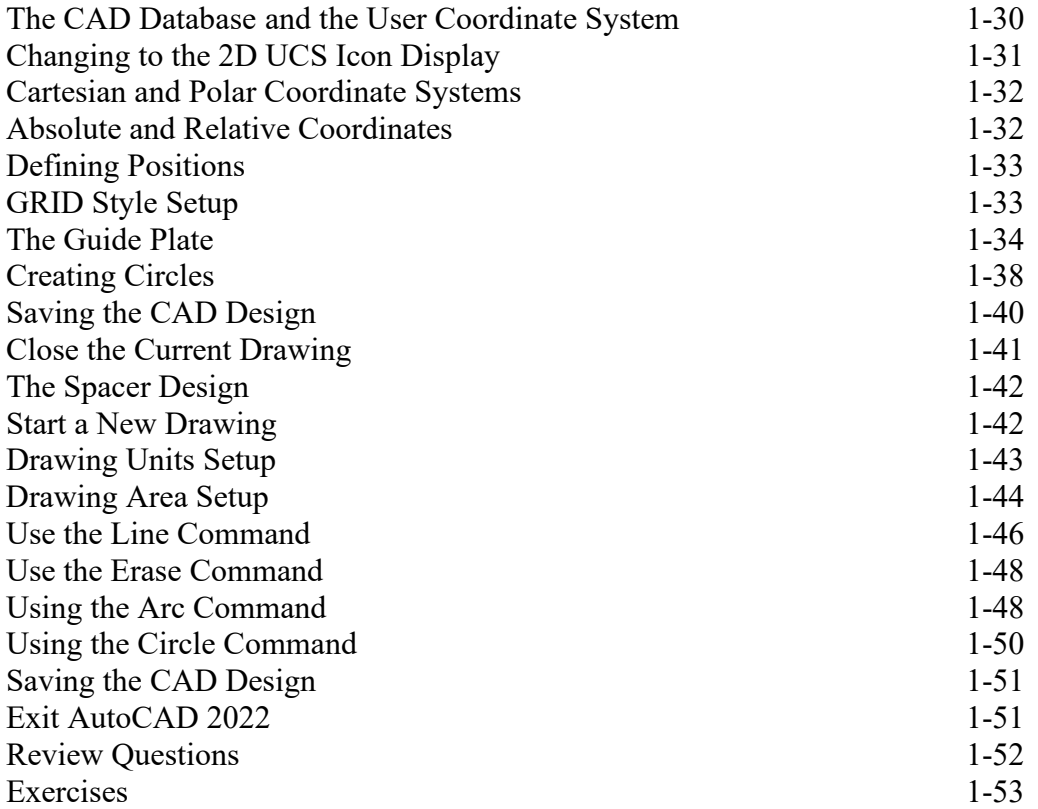

#### **Chapter 2 Geometric Constructions**

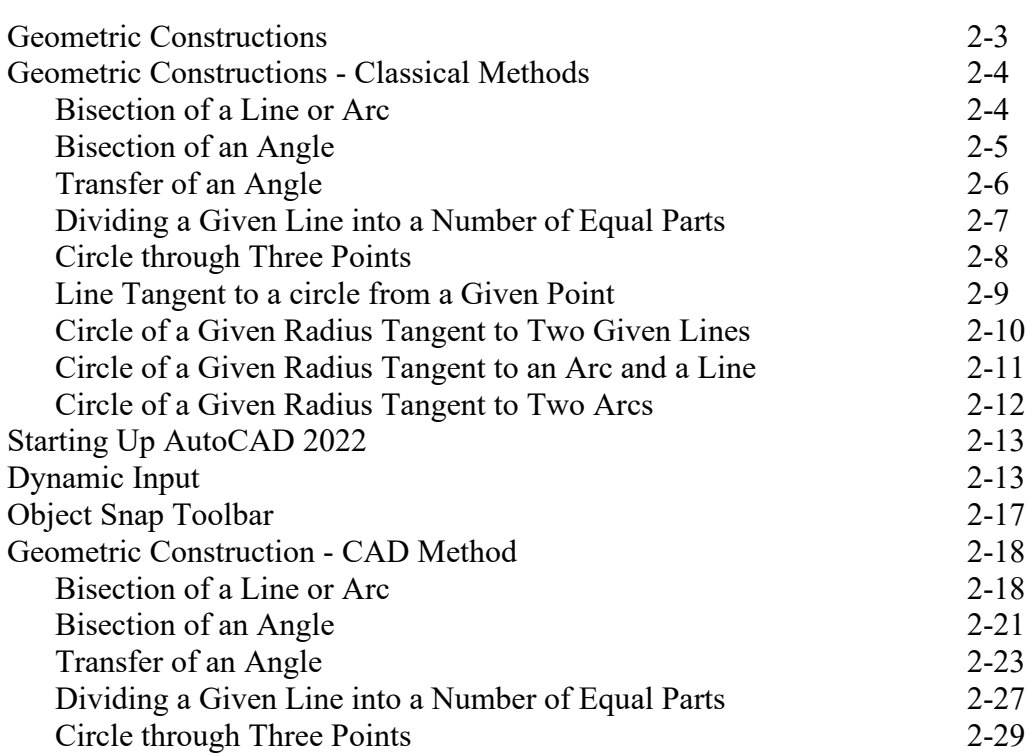

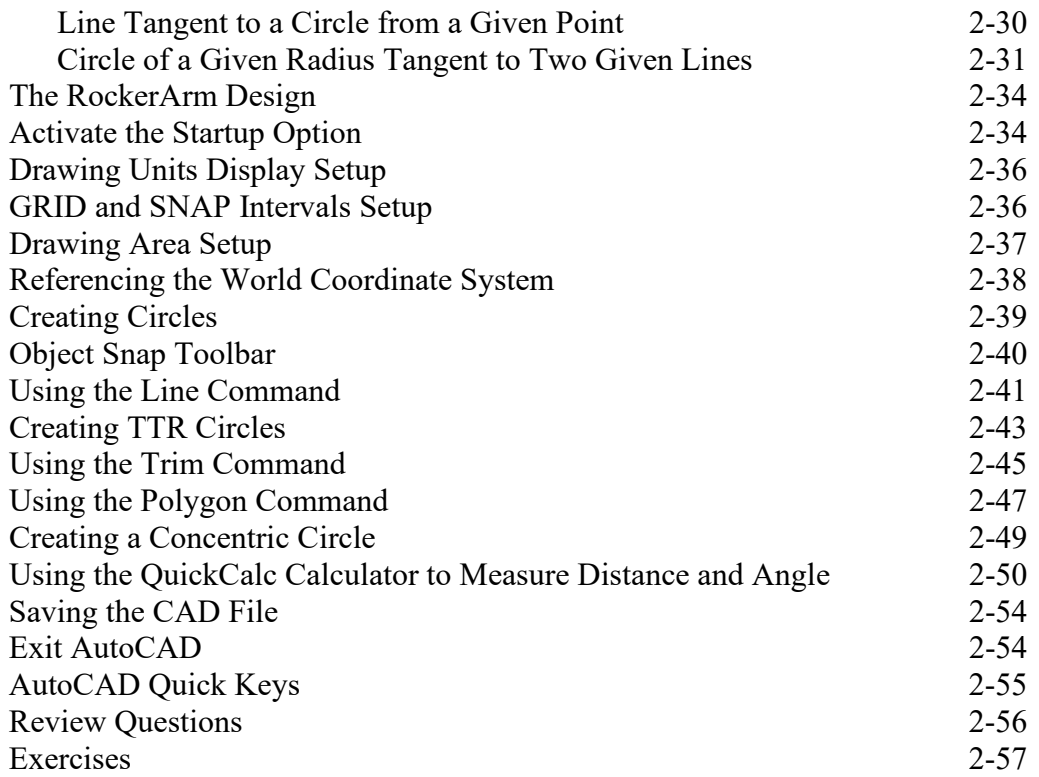

#### **Chapter 3 Object Properties and Organization**

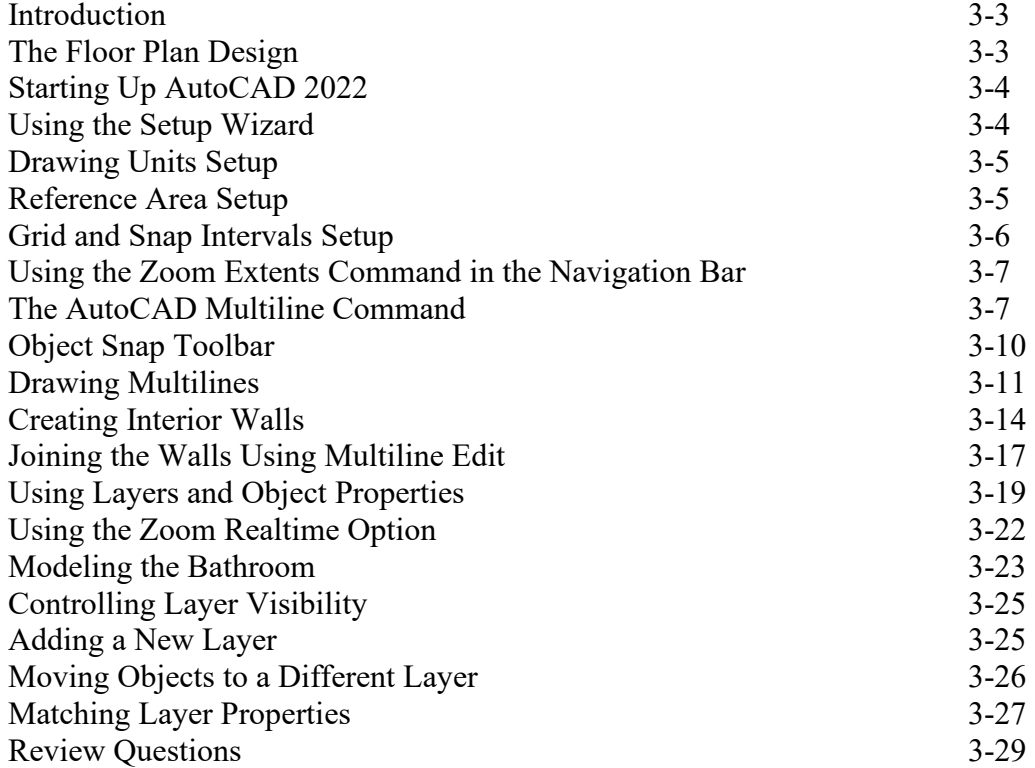

Exercises 3-30

## **Chapter 4 Orthographic Projection and Multiview Constructions**

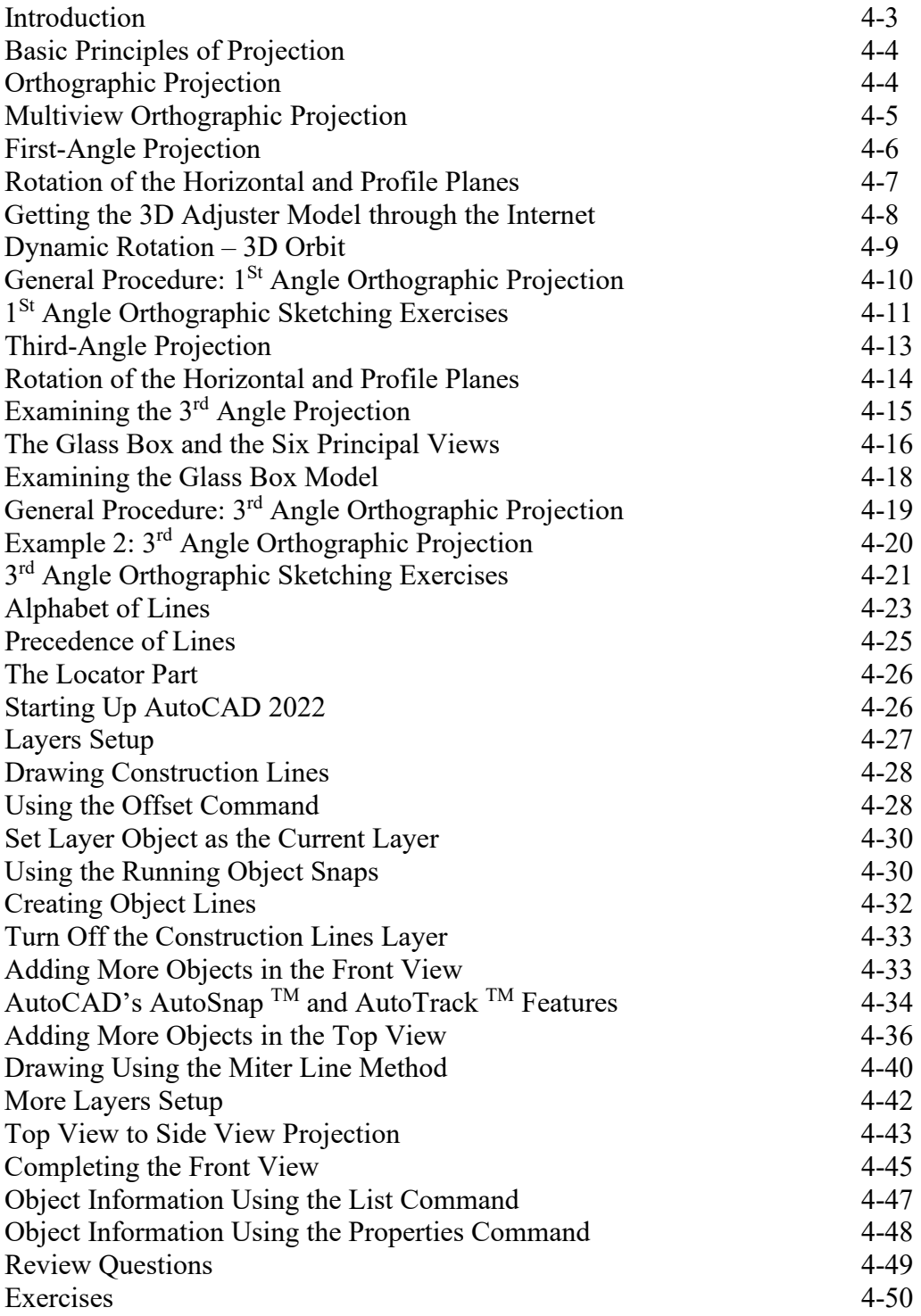

#### **Chapter 5 Pictorials and Sketching**

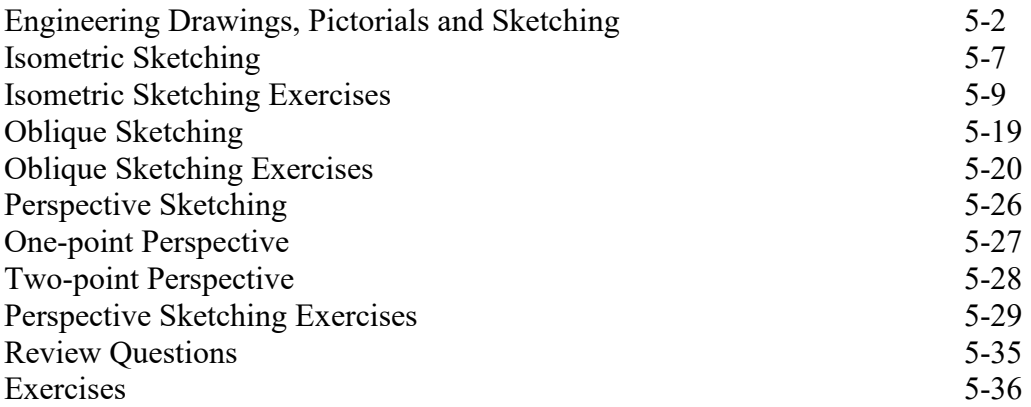

#### **Chapter 6 AutoCAD 2D Isometric Drawings**

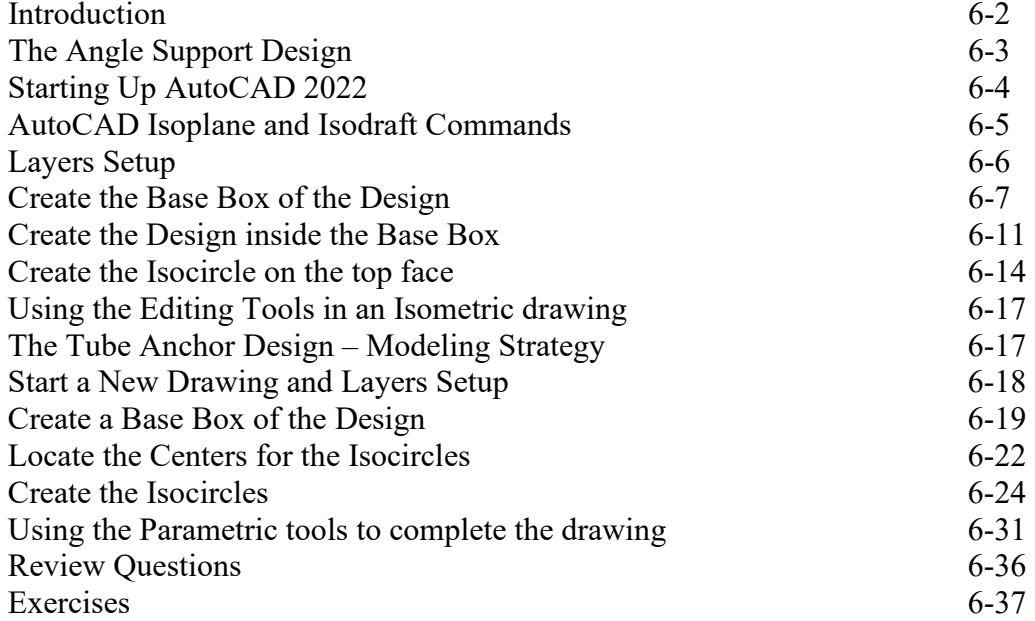

#### **Chapter 7 Dimensioning and Notes**

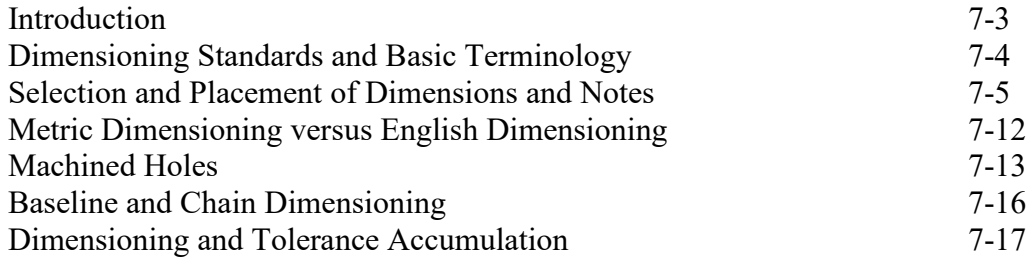

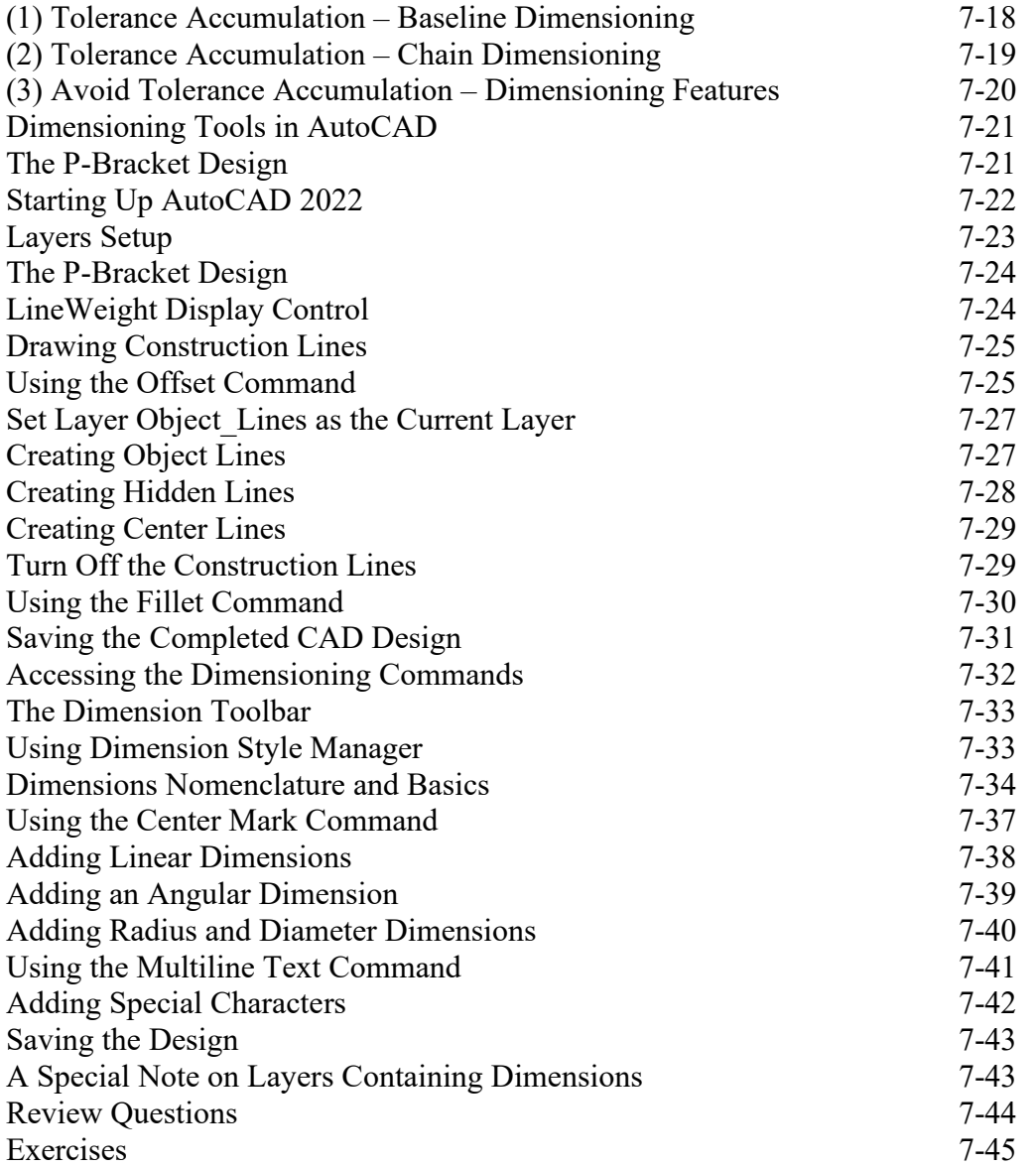

#### **Chapter 8 Tolerancing and Fits**

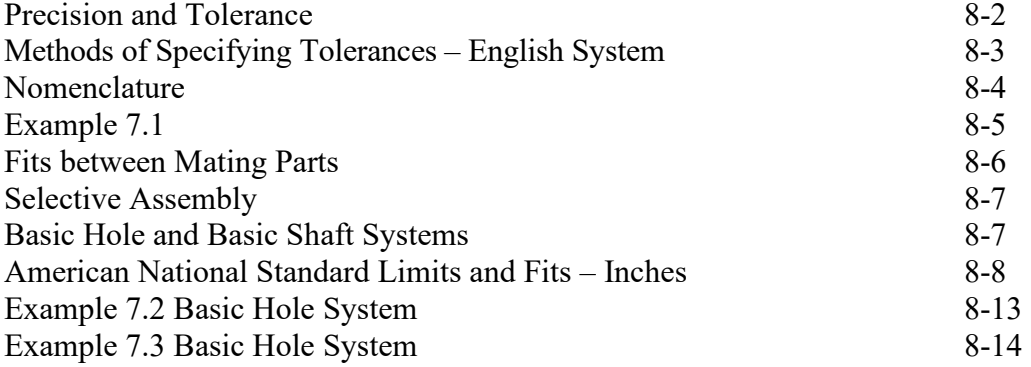

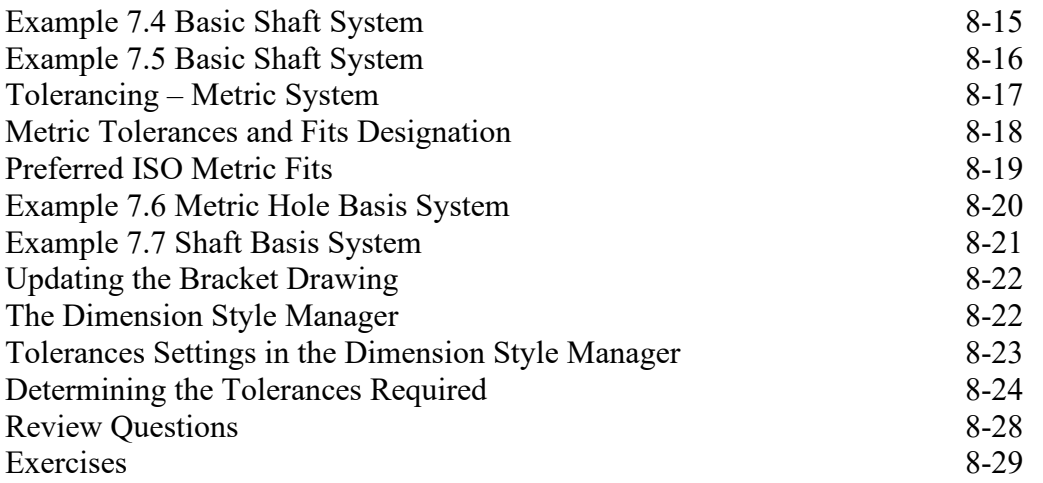

## **Chapter 9 Symmetrical Features in Designs**

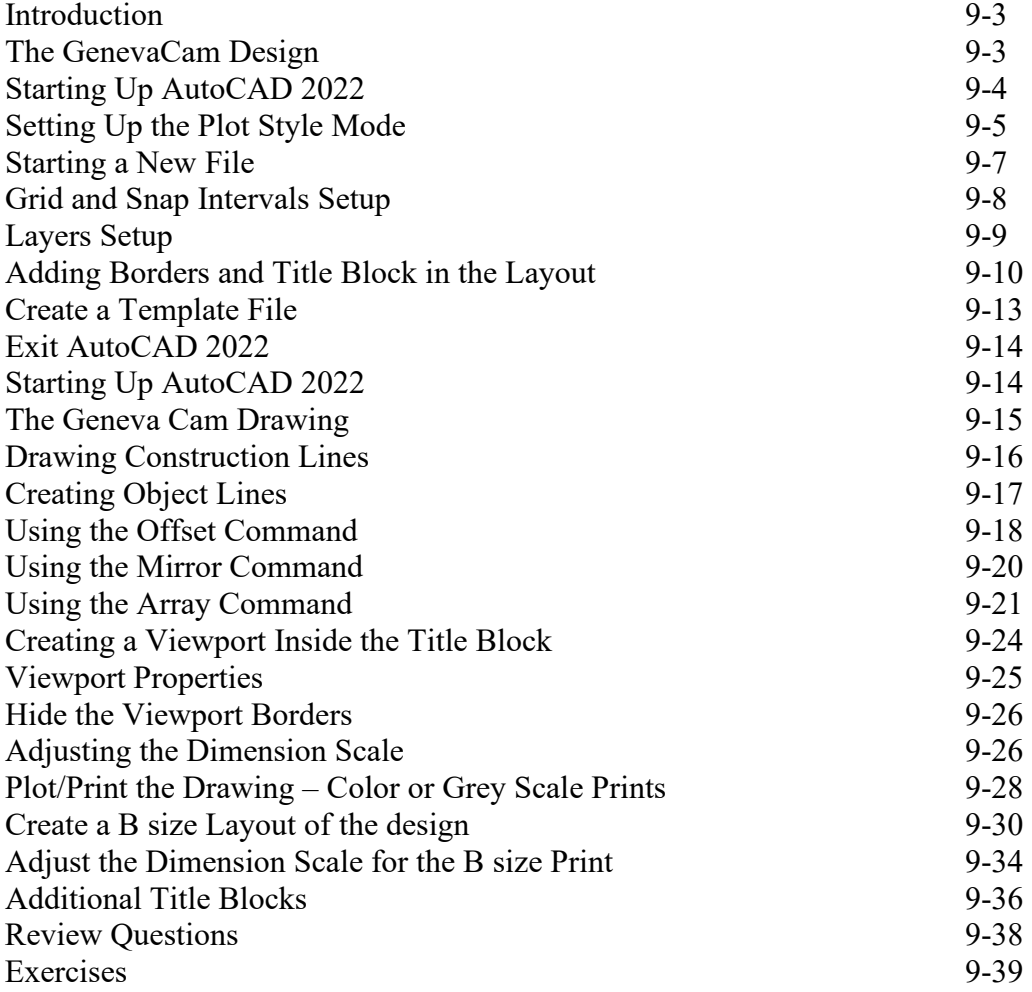

#### **Chapter 10 Auxiliary Views**

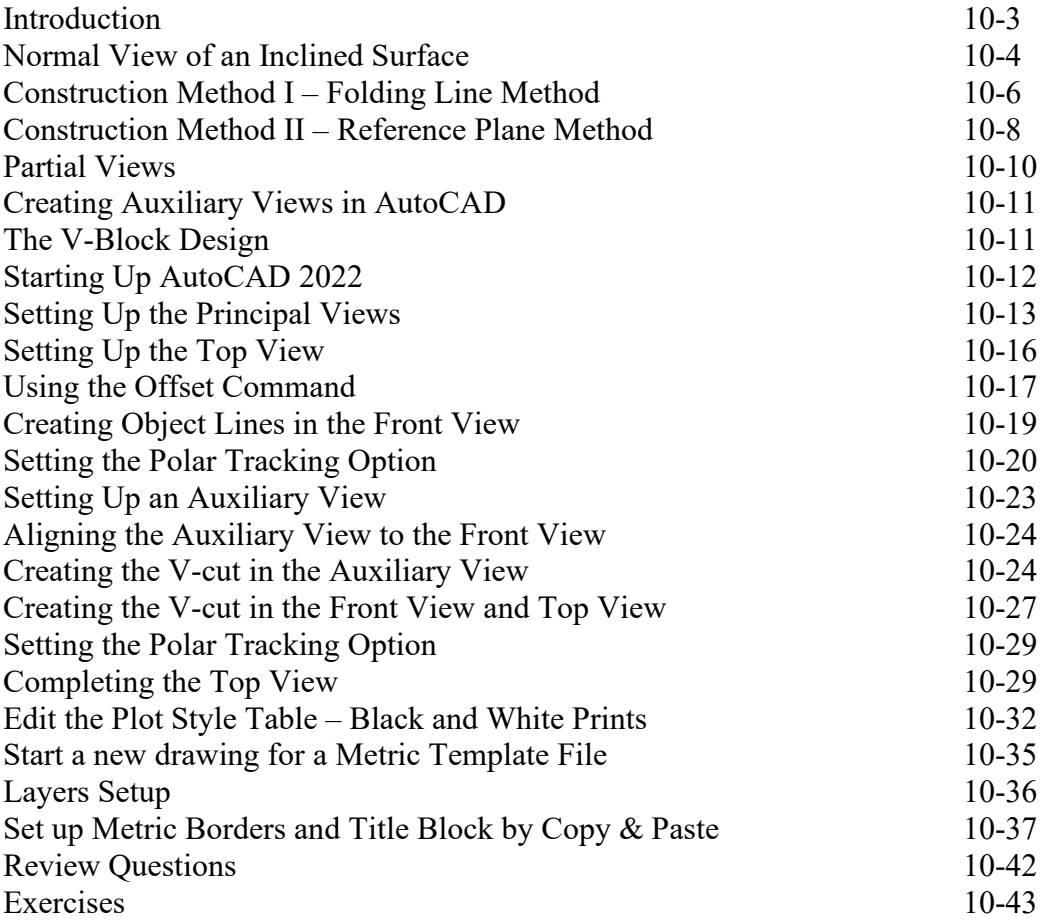

#### **Chapter 11 Section Views**

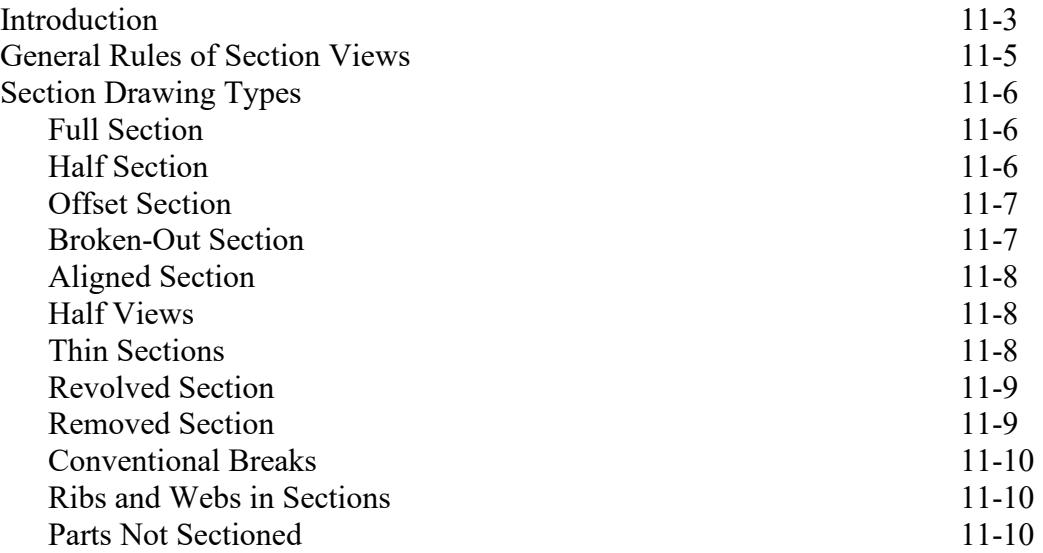

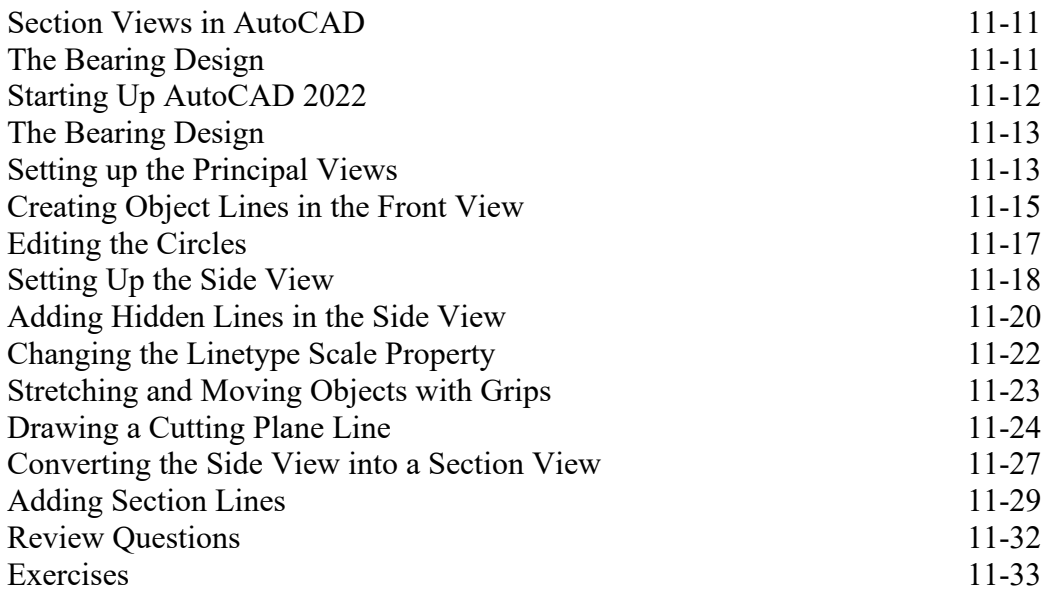

#### **Chapter 12 Threads and Fasteners**

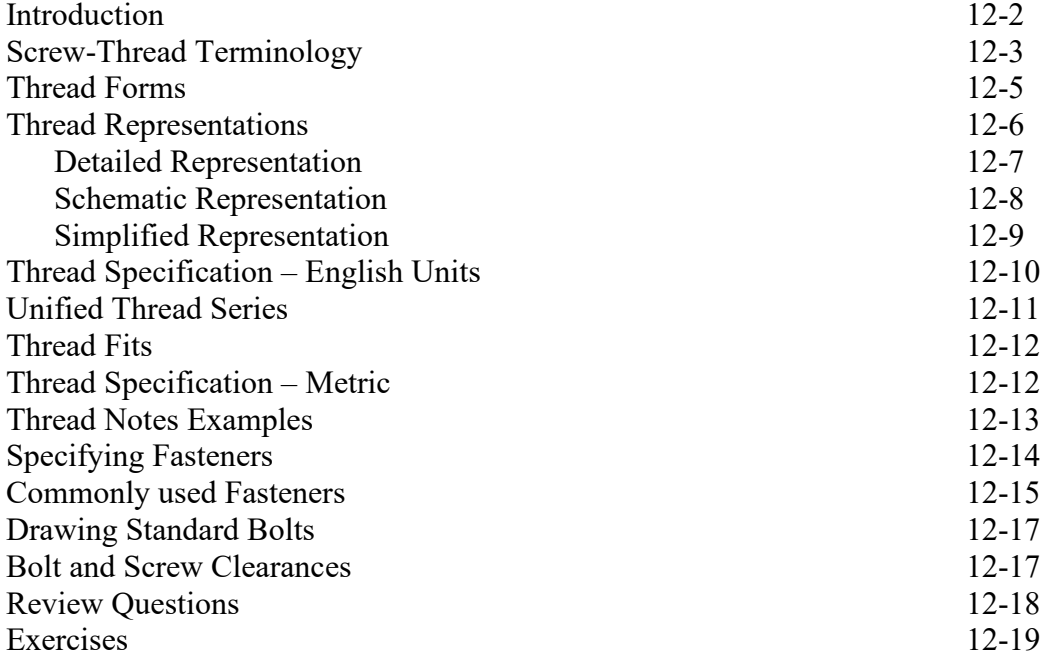

# **Chapter 13 Working Drawings**

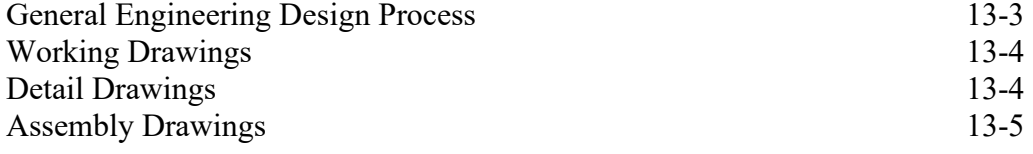

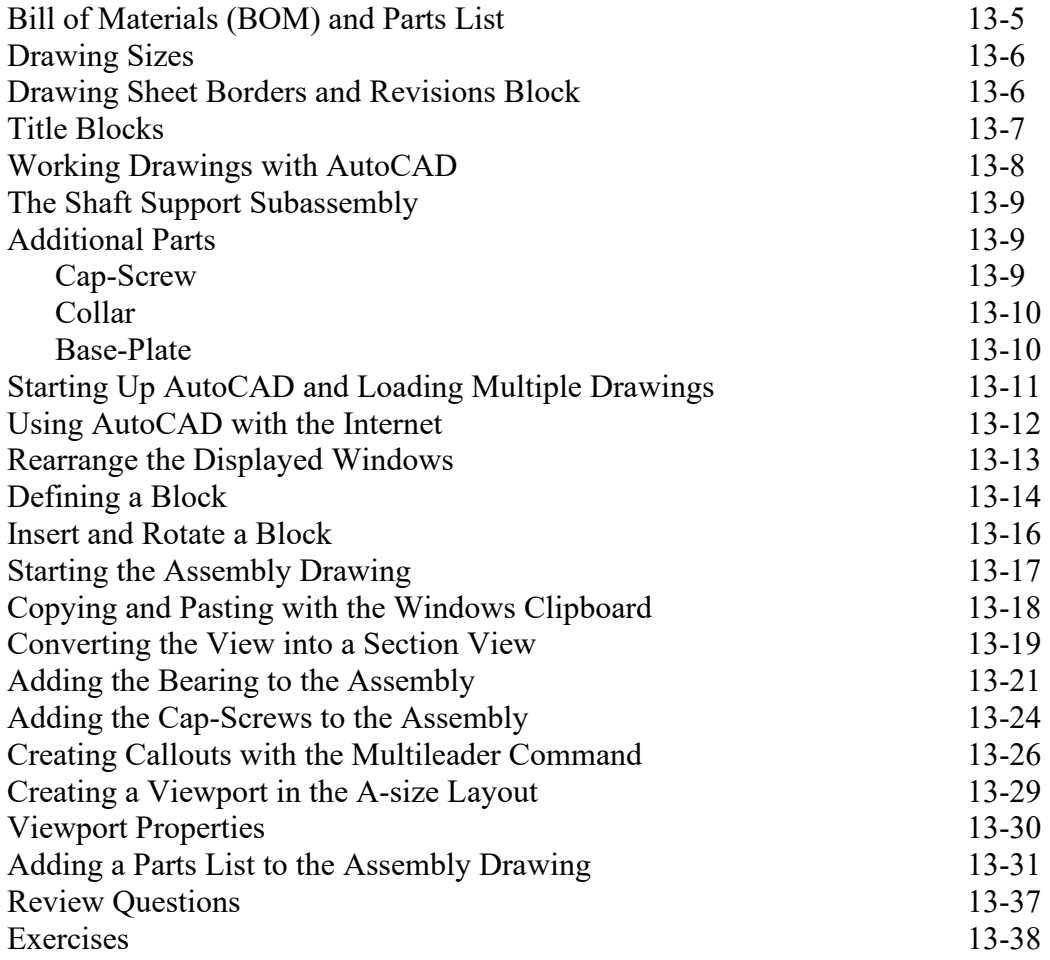

# **Appendix**

- A. Running and Sliding Fits American National Standard
- B. Metric Limits and Fits
- C. Unified National Thread Form
- D. Metric Thread Form
- E. Fasteners (Inch Series)
- F. Metric Fasteners
- G. Bolt and Screw Clearance Holes
- H. References

# **Index**